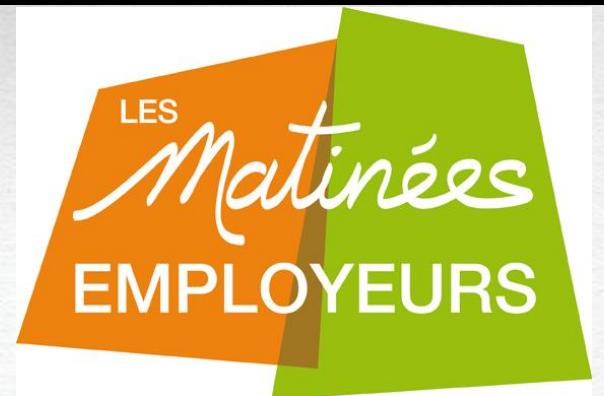

## **LA DSN : DECLARATION SOCIALE NOMINATIVE**

#### **Réglementation, procédure d'envoi, focus arrêt maladie et tarification…**

•*Décembre 2015*

**1**

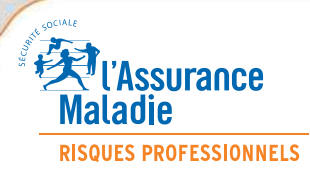

XX mois 2015 • DRP – Matinées employeurs 2015

## **La loi de simplification du 22 mars 2012 institue la DSN**

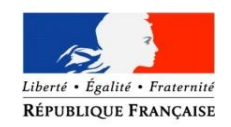

- 
- 
- généralisation
- 
- 
- 
- → Avril 2013 Ouverture au volontariat
- $\rightarrow$  Mai 2015 Cobligation intermédiaire
- $\rightarrow$  Octobre 2015 Communiqué de presse précisant les conditions de

 $\rightarrow$  Janvier 2016 Prise en compte obligatoire de la DSN, progressivement  $\rightarrow$  Janvier 2017 Généralisation pour la plupart des entreprises  $\rightarrow$  Juillet 2017 Achèvement de la généralisation

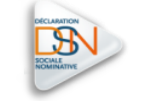

• **La DSN est désormais une réalité !**

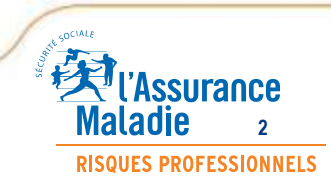

.

#### *La DSN : une réalité*

XX mois 2015 • DRP – Matinées employeurs 2015

#### *Les objectifs de la DSN sont donc*

•De simplifier les démarches de l'entreprise •De lui faire bénéficier de gains de temps •De sécuriser les droits des salariés •D'optimiser les procédures •De fiabiliser les données

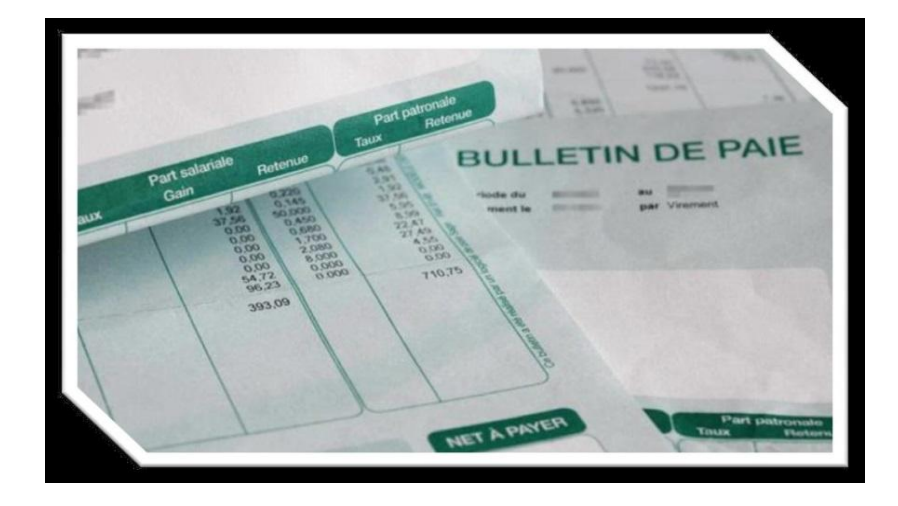

**La DSN est basée sur l'acte de paie**

**La DSN est une « photo » de la vie d'un salarié (c'est-à-dire un récapitulatif des éventuels arrêts, reprises….) au cours d'un mois** 

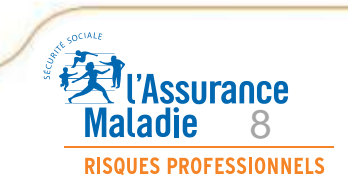

#### *La DSN, ça marche Une réelle simplification*

XX mois 2015 • DRP – Matinées employeurs 2015

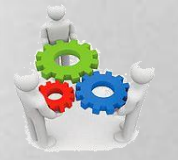

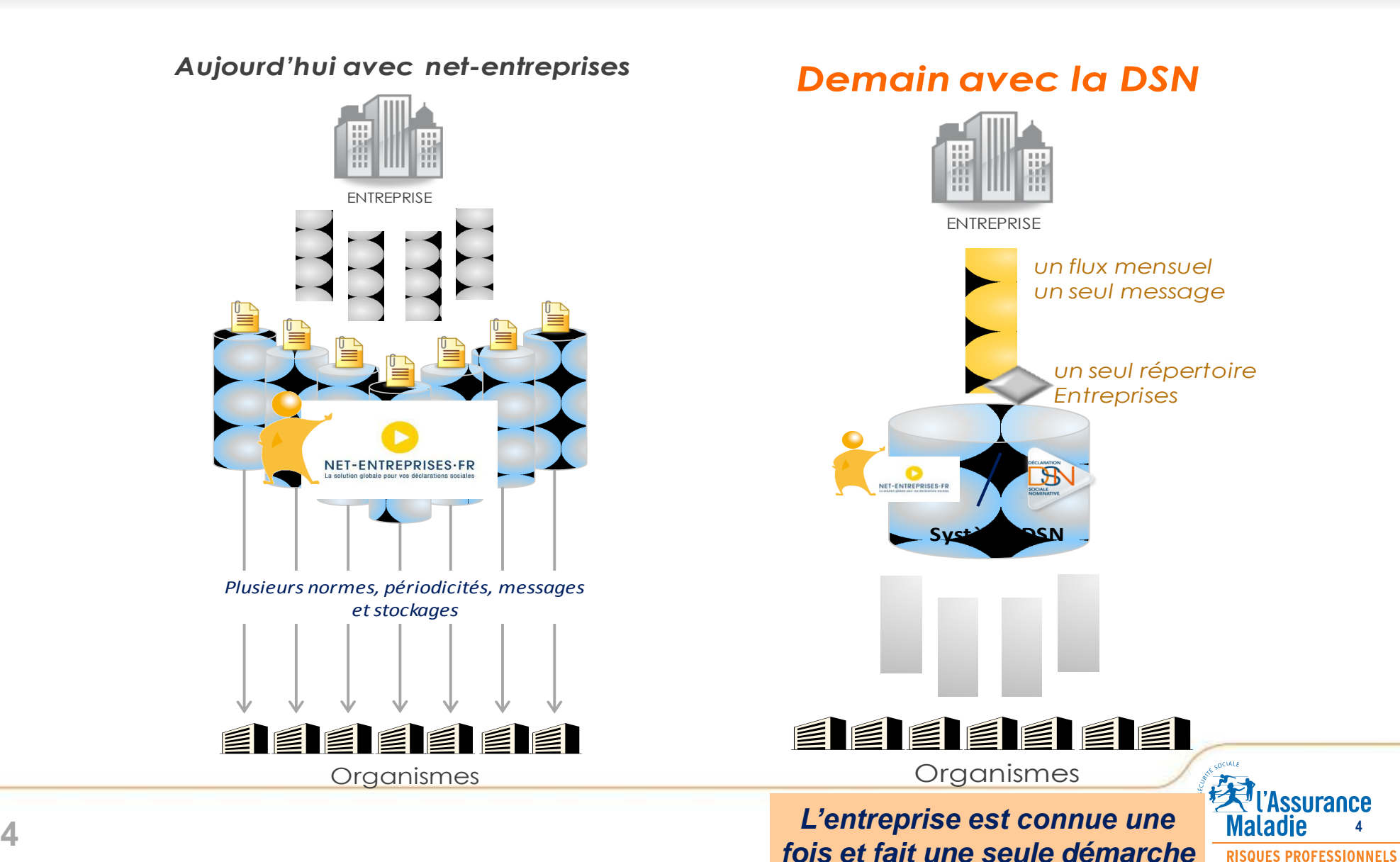

## > **La DSN… Une simplification et une nouvelle approche…**

XX mois 2015 • DRP – Matinées employeurs 2015

**RISQUES PROFESSIONNELS** 

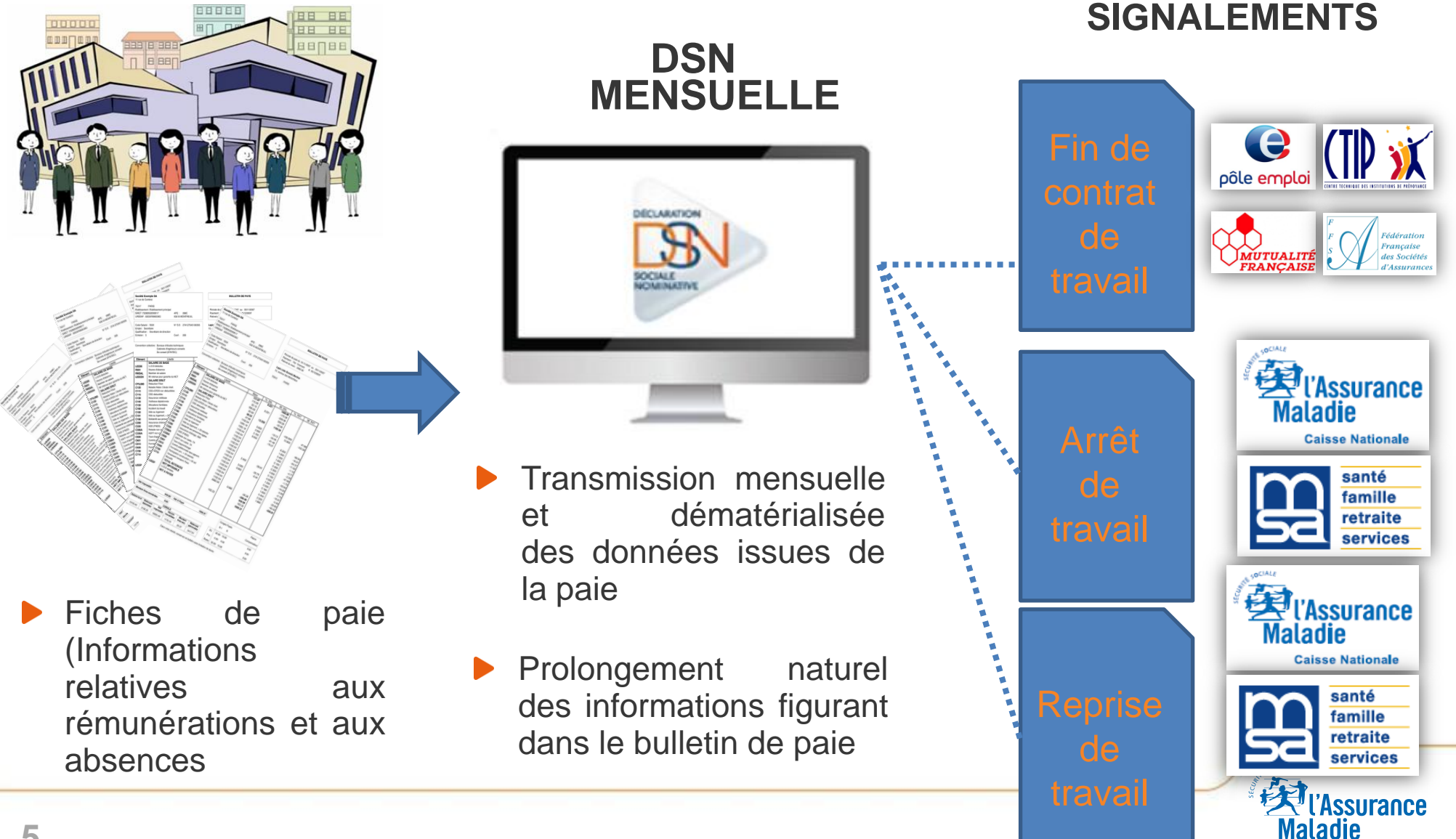

#### *Les étapes suivantes déjà en marche*

XX mois 2015 • DRP – Matinées employeurs 2015

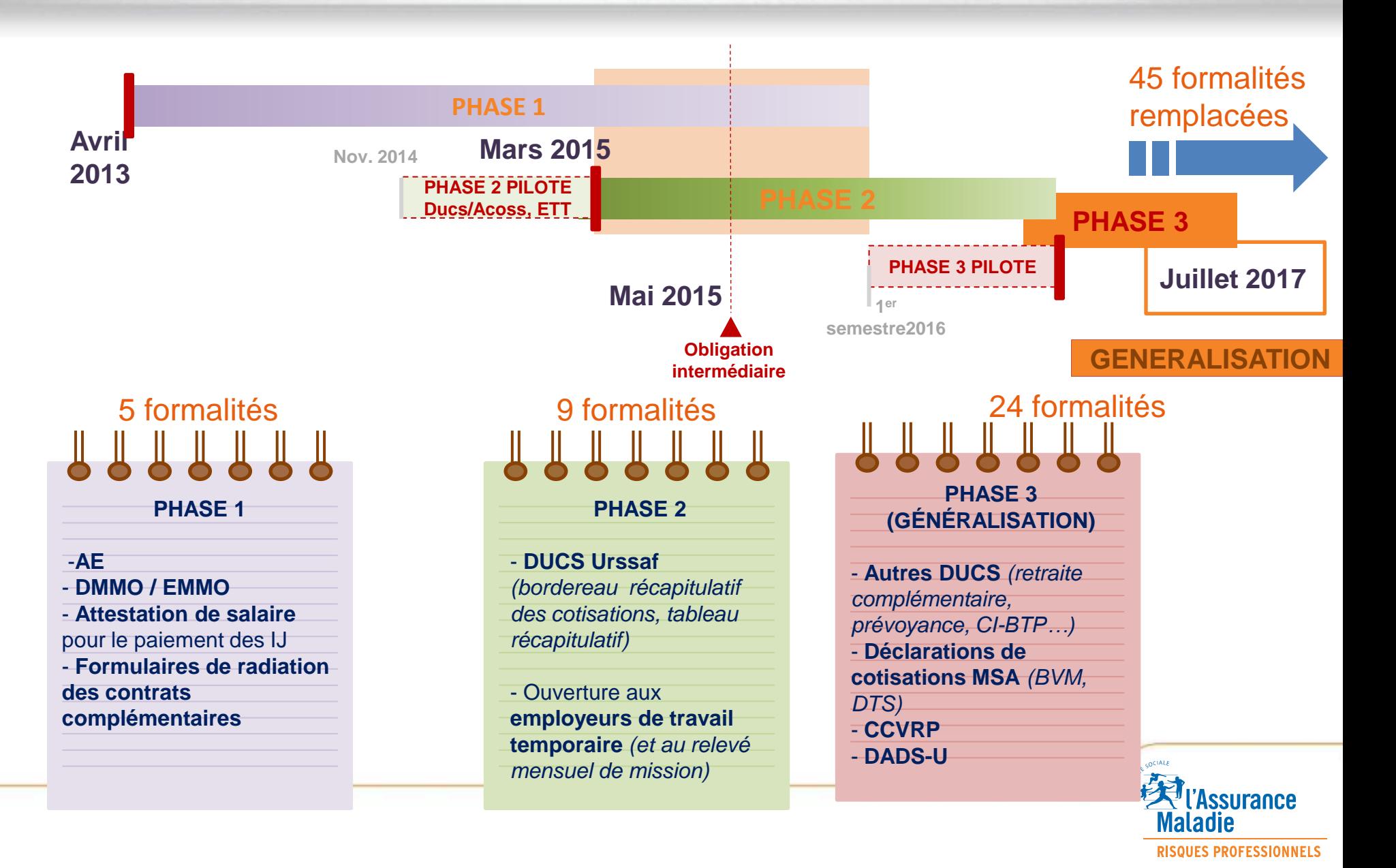

XX mois 2015 · DRP - Matinées employeurs 2015

# >PROCEDURE D'ENVOI

# **DSN VAL, CORRECTIONS, PIECES JOINTES, TABLEAU DE BORD...**

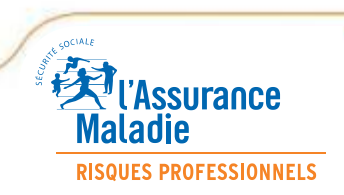

## > **2 types de transmission DSN**

#### *DSN mensuelle*

Ces échéances sont celles à respecter

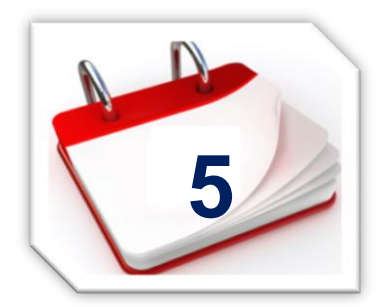

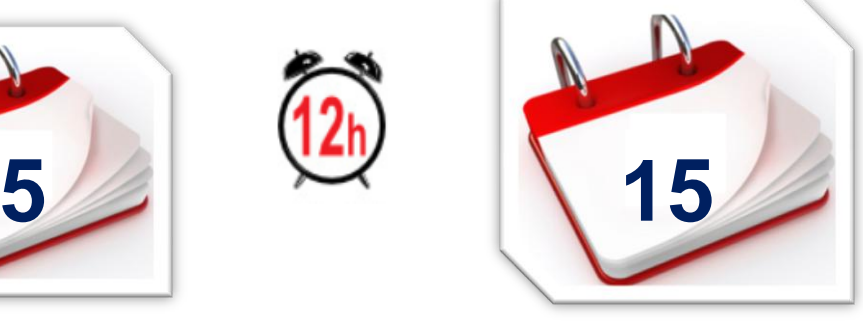

• *Les signalements* 

- Fin de contrat,
- Arrêt de travail,
- Reprise du travail
- $\Rightarrow$  À envoyer dans les 5 jours suivant la connaissance de l'événement

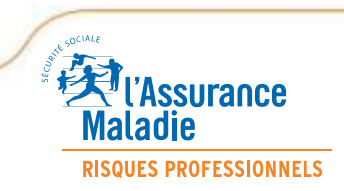

•*Pour les entreprises* 

*signalements peuvent être transmis avec la* 

*pratiquant la* 

*subrogation, les* 

*DSN mensuelle* 

*suivante.* 

**RISQUES PROFESSIONNELS** 

## > **Procédure d'envoi de la DSN mensuelle pour une entreprise dont l'échéance est le 5 du mois**

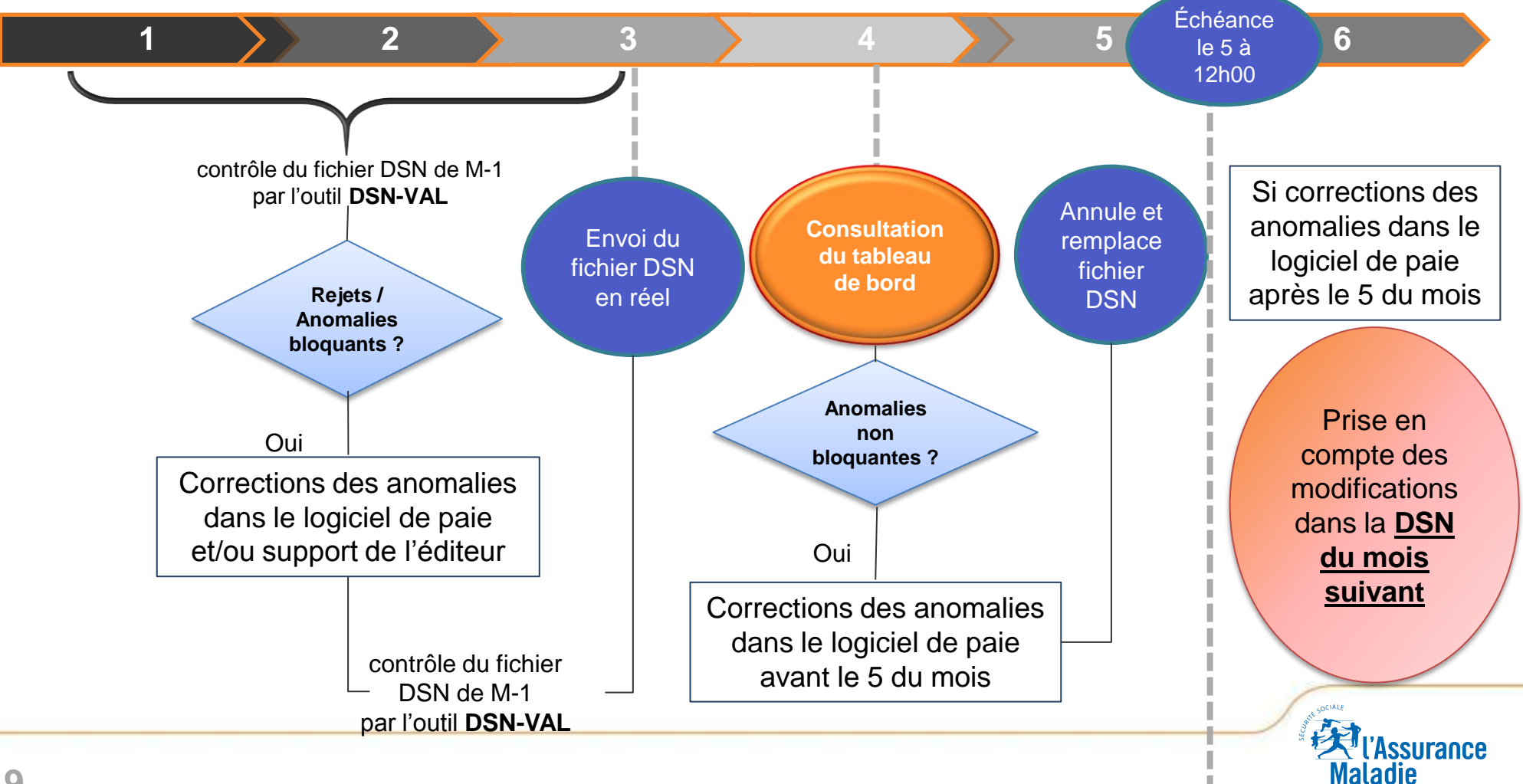

## > **LES PIECES JOINTES**

#### • *La BAL DSN [dsnpj@cpam-marseille.cnamts.fr,](mailto:dsnpj@cpam-toulon.cnamts.fr)*

- Contrairement aux envois dématérialisés via EFI ou EDI, pas de transmission simultanée de pièces jointes avec la DSN
- Un espace spécifique pour la transmission des documents.

#### • *Les DOCUMENTS CONCERNES*

- Les justificatifs d'accouchement (certificat, pièce d'Etat Civil,…)
- Les extraits d'acte de naissance Risque paternité,
- Les justificatifs d'adoption Risque maternité,
- Les notifications du non reclassement délivrées par l'employeur, dans le cas des FEDT (femmes dispensées de travail en situation de grossesse),
- Les RIB Subrogation.

•*Pour les entreprises pratiquant la subrogatio les nouvelles coordonnées bancaire sont transmises dès l'ouverture du compte, sans attendre l'envoi d'un signalement.*

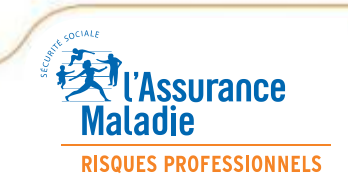

## > **LES PIECES JOINTES**

#### • *Le Nommage des pièces jointes:*

- un mail par jour incluant l'ensemble des pièces jointes nécessaires
- respecter le nommage suivant : RISQUE\_NIR\_DATE D'ENVOI

#### exemple AS\_2555555555555\_220515.pdf

- La liste des risques :
	- AS = Risque maladie MAT = Risque maternité PAT = Risque paternité RIB = Tous risques

#### *Le Sujet du mail*

- Le titre du mail doit comporter votre n° SIRET ainsi que le n° d'envoi:. exemple, si l'entreprise adresse ses pièces jointes en 3 envois :
	- \* Le 1er envoi doit avoir en sujet SIRET 1/3.
	- \* Le 2ème envoi doit avoir en sujet SIRET 2/3.
	- \* Le 3ème envoi doit avoir en sujet SIRET 3/3.

•*Ces informations*  •*sont disponibles* • *sur dsn-info*

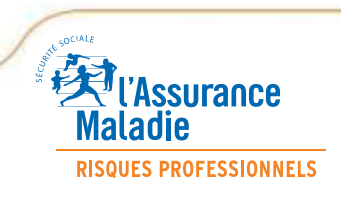

## > **Le tableau de bord : votre outil de vérification**

#### •*Vous y consultez :*

- Les états des transmissions des DSN mensuelles et des signalements d'événements
	- > *Fichier en pré contrôle*
	- > *Fichier traité*
	- > *Fichier en cours de traitement*
	- > *Fichier valide ou rejeté*
- Les bilans d'anomalies
- Les bilans complémentaires

•*Si vous pratiquez la subrogation, il vous permet d'accéder à vos bordereaux de paiements des indemnités journalières (BPIJ)*

•*C'est désormais à vous de vous assurer de la bonne transmission de votre DSN grâce à la consultation de votre tableau de bord sur netentreprises.fr* 

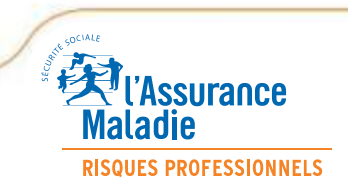

XX mois 2015 · DRP - Matinées employeurs 2015

# >FOCUS SUR LA QUALITE DES DONNEES DATE PREVISIONNELLE DE FIN D'ARRÊT, **CHANGEMENT DE CODE RISQUE/ TAUX AT**

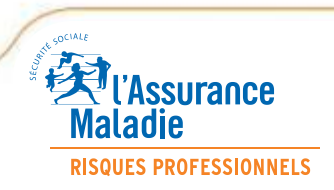

## > **Focus sur la saisie d'un signalement d'arrêt**

#### •*Vous devez indiquer*

- Le motif de l'arrêt
- La date du dernier jour travaillé
- Une **date de fin prévisionnelle d'arrêt**

•*En cas de non saisie de date de fin prévisionnelle, l'attestation de salaires sera en échec de reconstitution (cf. tableau de bord > bilan des anomalies et bilan complémentaire).*

#### •*Fin prévisionnelle*

- Date de fin sur l'arrêt de travail (volet 3 employeur)
- Date d'émission du bulletin de situation lorsque le salarié est hospitalisé

#### •*Bon à savoir :*

•*Le signalement d'arrêt équivaut à l'attestation de salaire sauf en cas d'échec de reconstitution.*

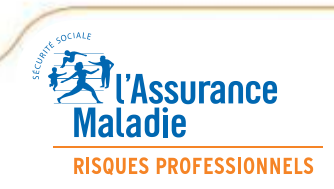

## > **Changement de code risque ou de taux en cours d'année**

•*Votre code risque ou votre taux de cotisation peuvent changer dans l'année pour diverses raisons :* 

- Modification de votre activité
- Changement suite à vérification par la Carsat
- Décision de la CNITAAT…

•*Vous recevez une nouvelle notification par courrier*

•*Vous saisissez votre nouveau code risque et/ou nouveau taux de cotisation dans votre DSN mensuelle suivante*

•*Votre DSN mensuelle devra toujours préciser le code risque et le taux de cotisation AT/MP correspondant qui figurent sur la dernière notification reçue*

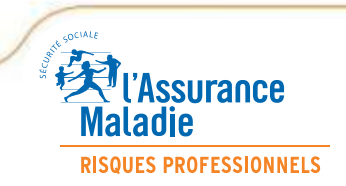

## > **Changement de code risque ou de taux en cours d'année**

#### *Exemple : changement de code risque pour modification d'activité*

- Jusqu'au 30/06/2015 votre code risque est le 551 CB (hôtel sans restaurant) avec un taux de 2,70 %
- Votre activité change
- Au 1/07/2015 votre code risque devient 553 AB (restaurant et hôtel avec restaurant) avec un taux de 3,80 %

*Votre DSN de juin devra indiquer le code risque 551CB et le taux de cotisation AT correspondant de 2,70 %*

*Votre DSN de juillet indiquera le code risque 553 AB et le taux de cotisation AT correspondant de 3,80 %*

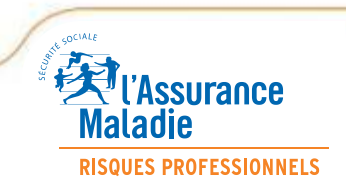

## > **Le code risque bureau**

•*La Carsat a également pu vous notifier un taux « bureau » qui s'applique à vos salariés non exposés au risque de votre activité principale.* 

•*Dans ce cas, vous l'indiquerez de la manière suivante sur votre DSN :*  •*553 ABB, la dernière lettre identifiant le risque bureau*

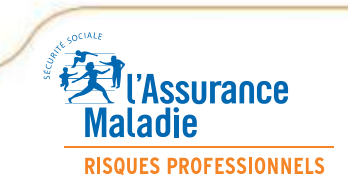

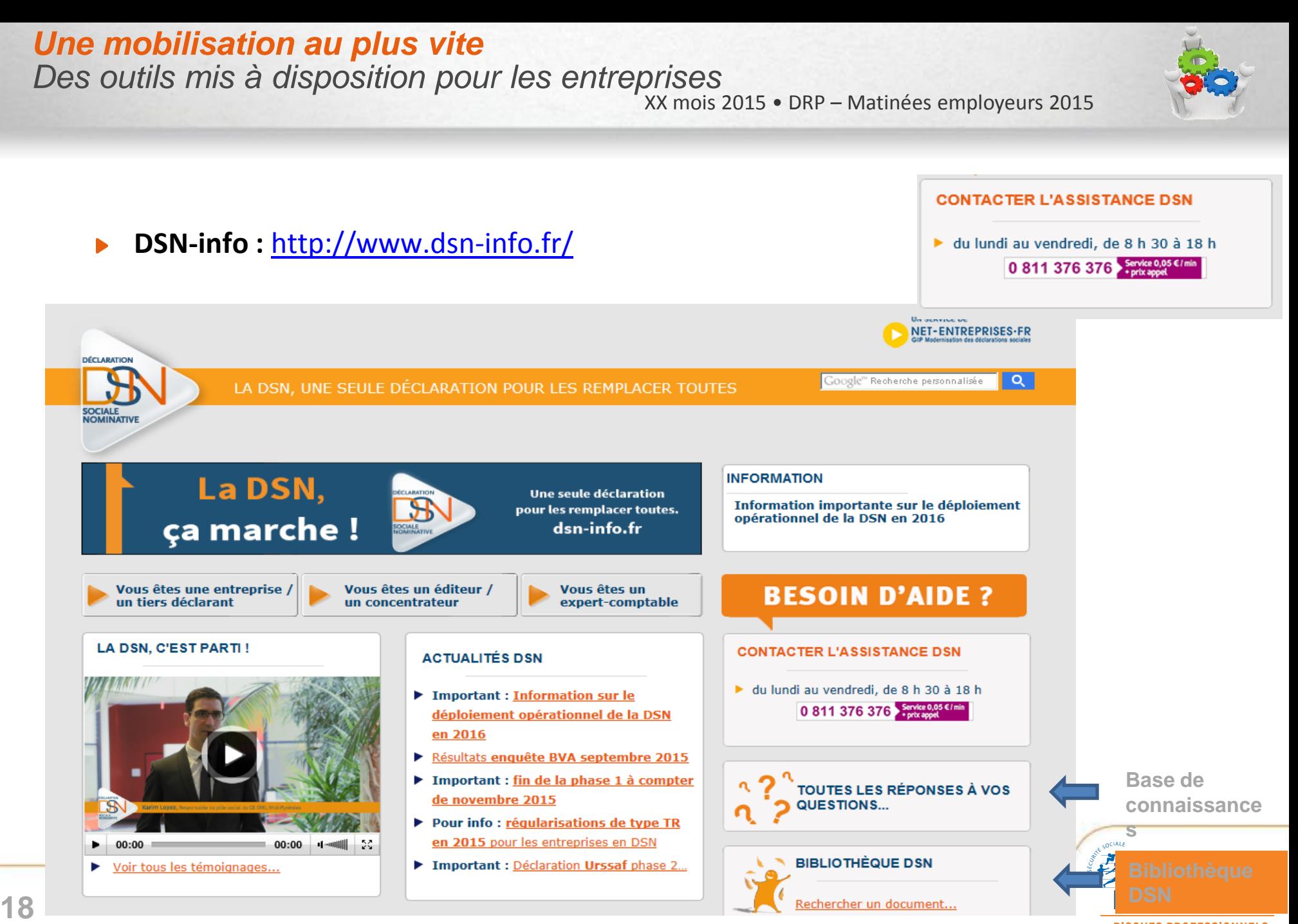

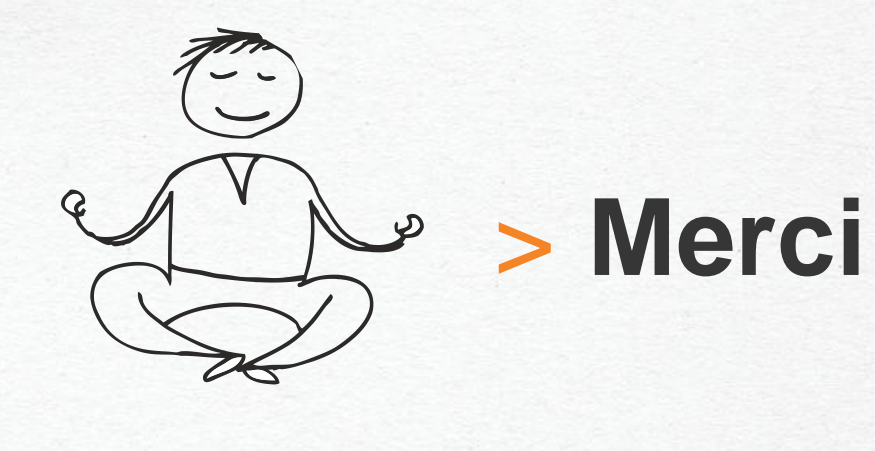

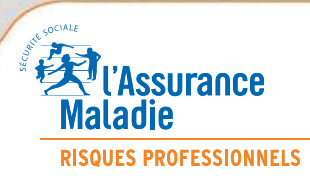